## SBA To Provide Economic Injury Disaster Loans For Coronavirus Related Economic Disruptions

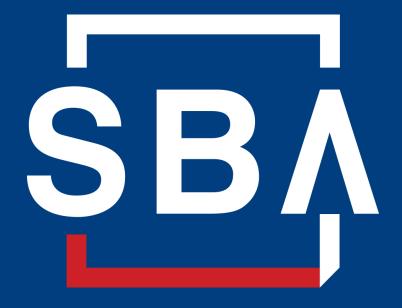

U.S. Small Business Administration

# SBA's Disaster Declaration Makes Loans Available Due to the Coronavirus (COVID-19)

The U.S. Small Business Administration (SBA) is offering designated states and territories low-interest federal disaster loans for working capital to small businesses suffering substantial economic injury as a result of the Coronavirus (COVID-19).

Upon a request received from a state's or territory's Governor, SBA will issue under its own authority, as provided by the Coronavirus Preparedness and Response Supplement Appropriations Act that was recently signed by the President, an Economic Injury Disaster Loan declaration.

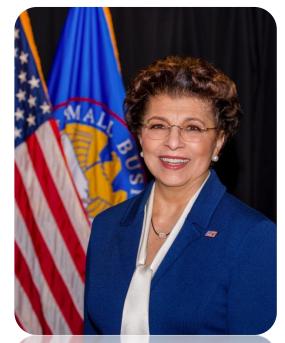

**Administrator Jovita Carranza** 

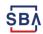

### **SBA's Programs and Services**

- > Counseling Business Training & Education
  - > SCORE, MSBDC & CWE
- > Capital ----- Access to Government Guaranties
  - Microloans/Community Advantage
  - > 7(a)/Express, 504 Loan Programs
  - Surety Bond Guaranty Program
- > Contracting Selling to the U.S. Government
  - > 8(a) Business Development & HUBZone Certification
- Disaster Assistance
  - Physical Damage & Economic Injury Loans

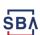

### **SBA's Economic Injury Disaster Loan Basics**

#### What businesses are eligible to apply?

SBA's Economic Injury Disaster Loans (or working capital loans) are available to small businesses, small agricultural cooperatives, small aquaculture businesses and most private non-profit organizations

#### This includes:

- Businesses directly affected by the disaster
- Businesses that offer services directly related to the businesses in the declaration
- Other businesses indirectly related the industry that are likely to be harmed by losses in their community
  - (Example: Manufacturer of widgets may be eligible as well as the wholesaler and retailer of the product.

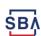

### **SBA's Economic Injury Disaster Loan Basics**

#### What is the criteria for a loan approval?

<u>Credit History</u>-Applicants must have a credit history acceptable to SBA.

<u>Repayment</u> – SBA must determine that the applicant business has the ability to repay the SBA loan.

<u>Eligibility-</u> The applicant business must be physically located in a declared county and suffered working capital losses due to the declared disaster, not due to a downturn in the economy or other reasons.

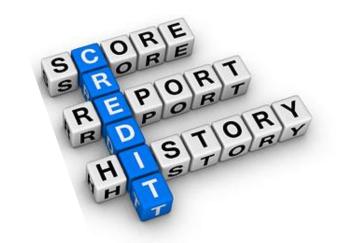

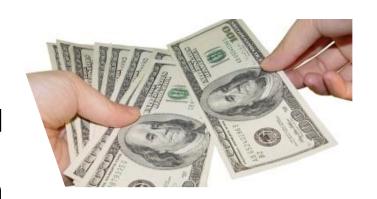

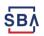

### **SBA's Economic Injury Disaster Loan Terms**

#### How much can I borrow?

Eligible entities may qualify for loans up to \$2 million.

The interest rates for this disaster are 3.75 percent for small businesses and 2.75 percent for nonprofit organizations with terms up to 30 years.

Eligibility for these working capital loans are based on the size (must be a small business) and type of business and its financial resources.

#### How can I use the loan funds?

These working capital loans may be used to pay fixed debts, payroll, accounts payable, and other bills that could have been paid had the disaster not occurred. The loans are not intended to replace lost sales or profits or for expansion.

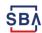

#### **Economic Injury Disaster Loan Terms**

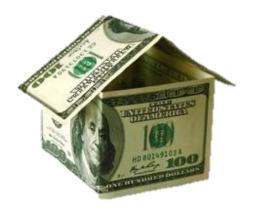

#### What are the collateral requirements?

- Economic Injury Disaster Loans over \$25,000 require collateral.
- SBA takes real estate as collateral when it is available.
- SBA will not decline a loan for lack of collateral, but requires borrowers to pledge what is available.

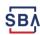

### **SBA's Economic Injury Disaster Loan Basics**

#### What kinds of small businesses can apply?

Examples of eligible industries <u>include but are not</u> <u>limited to the following</u>: hotels, recreational facilities, charter boats, manufactures, sports vendors, owners of rental property, restaurants, retailers, souvenir shops, travel agencies, and wholesalers.

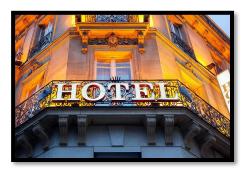

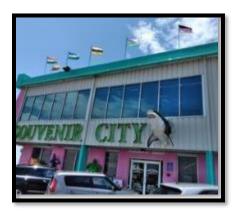

#### What other criteria is involved?

The applicant business <u>must</u> have a <u>physical presence</u> in the declared disaster area. An applicant's economic presence alone in a declared area does <u>not</u> meet this requirement. The physical presence must be tangible and significant. Merely having a P.O. Box in the disaster area would <u>not</u> qualify as a physical presence.

# SBA's Working Capital Loans are Different from regular SBA Loans

SBA's Economic Injury Disaster Loan (EIDLs) funds come directly from the U.S. Treasury.

Applicants **do not** go through a bank to apply. Instead apply directly to SBA's Disaster Assistance Program at: <u>DisasterLoan.sba.gov</u>

There is no cost to apply.

There is no obligation to take the loan if offered.

The maximum unsecured loan amount is \$25,000.

Applicants can have an existing SBA Disaster Loan and still qualify for an EIDL for this disaster, but the loans cannot be consolidated.

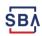

### **Basic Filing Requirements**

- Completed SBA loan application (SBA Form 5).
- Tax Information Authorization (IRS Form 4506-T) for the applicant, principals and affiliates.
- Complete copies of the most recent Federal Income Tax Return.
- Schedule of Liabilities (SBA Form 2202).
- Personal Financial Statement (SBA Form 413).
   Other Information may also be requested.

\*Although a paper application and forms are acceptable, filing electronically is easier, faster and more accurate.

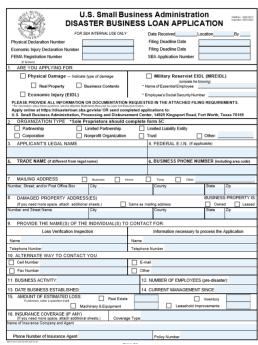

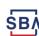

### **Additional Filing Requirements**

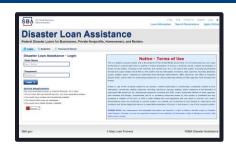

#### Other information that may be requested:

- Complete copy, including all schedules, of the most recent Federal income tax return for principals, general partners or managing member, and affiliates (see filing requirements for more information).
- If the most recent Federal income tax return has not been filed, a year-end profit-and-loss statement and balance sheet for that tax year.
- A current year-to-date profit-and-loss statement.
- Additional Filing Requirements (SBA Form 1368) providing monthly sales figures. (This is especially important for Economic Injury Disaster Loans.)

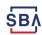

### **Ineligible Entities**

## What are some of the businesses that are ineligible for an Economic Injury Disaster Loan?

- Agricultural Enterprises -If the primary activity of the business (including its affiliates) is as defined in Section 18(b)(1) of the Small Business Act, neither the business nor its affiliates are eligible for EIDL assistance.
- Religious Organizations
- Charitable Organizations
- Gambling Concerns (Ex: Concerns that derive more that 1/3 of their annual gross revenue from legal gambling activities)
- Casinos & Racetracks (Ex: Businesses whose purpose for being is gambling (e.g., casinos, racetracks, poker parlors, etc.) are not eligible for EIDL assistance regardless of 1/3 criteria above.

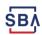

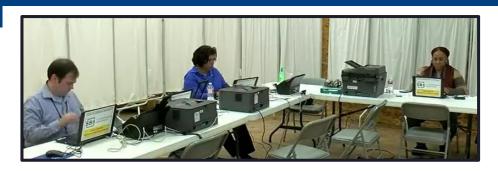

#### **How to Apply**

SBA's Customer Service Representatives are ready to serve.

- Applicants may apply online using the Electronic Loan Application (ELA) via SBA's secure website at <a href="https://disasterloan.sba.gov/ela.">https://disasterloan.sba.gov/ela.</a>
- Paper loan applications can be downloaded from <u>www.sba.gov/disaster</u>
   Completed applications should be mailed to:

U.S. Small Business Administration Processing and Disbursement Center 14925 Kingsport Road Fort Worth, TX 76155

 Disaster loan information and application forms may also be obtained by calling the SBA's Customer Service Center at 800-659-2955 (800-877-8339 for the deaf and hard-of-hearing) or by sending an email to disastercustomerservice@sba.gov.

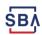

#### **Assistance From SBA Partners**

Free assistance with reconstructing financial records, preparing financial statements and submitting the loan application is available from any of SBA's partners: Small Business Development Centers (SBDCs), SCORE, Women's Business Centers (WBC), and Veteran's Business Outreach Centers and local Chambers of Commerce.

For the nearest office, visit: <a href="https://www.sba.gov/local-assistance">https://www.sba.gov/local-assistance</a>

#### Today's Guests:

- Kate Strauchon Co-chair w/SCORE Boston Chapter
- ❖ Nancy Gerardi Director of MSBDC, NE Region
- Michelle Miller Director of CWE, Central Mass

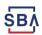

#### **SBA's Resource Partners - SCORE**

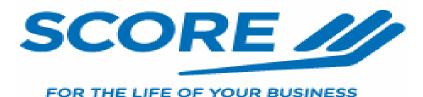

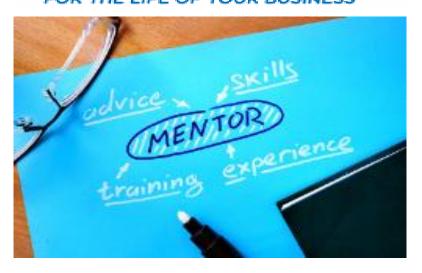

#### **Contact SCORE:**

#### **Experienced Volunteers Offering:**

- Expert business counseling
- Marketing advice
- Business plan preparation
- Loan application assistance
- Online or in person counseling
- FREE AND CONFIDENTIAL

Southeastern MA....508-587-2673

www.sema.score.org

Western MA ......413-785-0314

www.westernmassachusetts.score.org

Worcester .......... 508-753-2929

www.worcester.score.org

#### **SBA's Resource Partners - MSBDC**

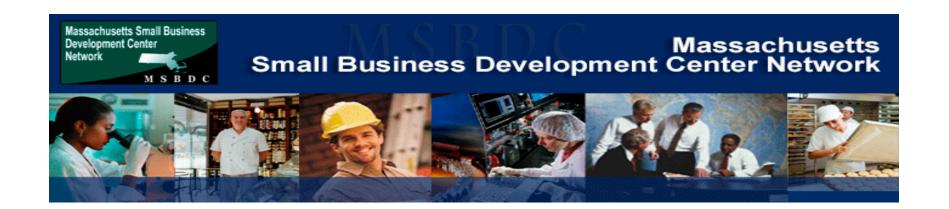

#### **Contact the MSBDC:**

Pittsfield 413-499-0933

Worcester 508-793-7615

Salem 978-542-6343

Fall River 508-673-9783

Springfield 413-737-6712

Govt. Contracting 413-737-6712 x 105

Export Help 617-973-8664

#### MSBDC: www.msbdc.org

Paid advisors across the state in 6 regional centers.

- ✓ Free and Confidential
- Business plan and loan application assistance
- ✓ Combines resources of SBA, local government, private sector and academia
- Export and government contracting assistance.
- Typically located at colleges and universities:
   U-Mass Amherst and Boston, Salem State
   and Clark University

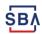

#### **SBA's Resource Partners - CWE**

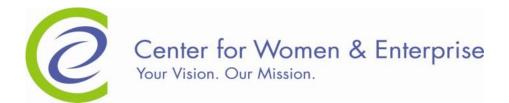

#### **Centers in Boston and Worcester provide:**

- Classes on how to write a business plan
- Support in launching your business
- Networking with other business owners
- 2-hour topic-specific workshops
- One-on-one legal and business consulting
- Classes to support you in your job search

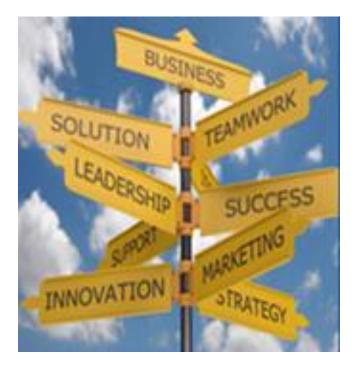

Boston: ...... (617) 536-0700

Westborough: ...... (508) 363-2300

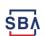

## **Submit Your Application As Soon As Possible**

- ☐ Recheck the filing requirements to ensure that all the needed information is submitted.
- ☐ The biggest reason for delays in processing is due to missing information. Make sure to complete all filing requirements before submitting the application and forms.
- ☐ If more funds are needed, applicants can submit supporting documents and a request for an increase. If less funds are needed, applicants can request a reduction in the loan amount.
- ☐ If the loan request is denied, the applicant will be given up to six months in which to provide new information and submit a written request for reconsideration.

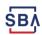

### **Disaster Loan Application Portal (DLAP)**

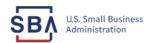

Loan Information

Help Contact Us Register

Search Declarations Ap

**Apply Online** 

#### **Disaster Loan Assistance**

Federal Disaster Loans for Businesses, Private Nonprofits, Homeowners, and Renters

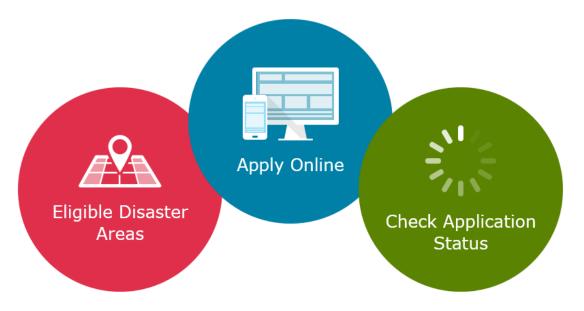

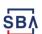

### **Disaster Loan Application Portal**

This presentation will provide guidance on how to complete an Electronic Business Application utilizing SBA Form 5 and SBA Form 5C. Before starting this process, please insure you have the filing requirements as defined in this document. These documents are required for processing and EIDL application.

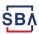

### **Disaster Loan Application Portal (DLAP)**

### DOUBLE-CLICK ON THE LINK TO ACCESS THE SITE

https://disasterloan.sba.gov/ela/

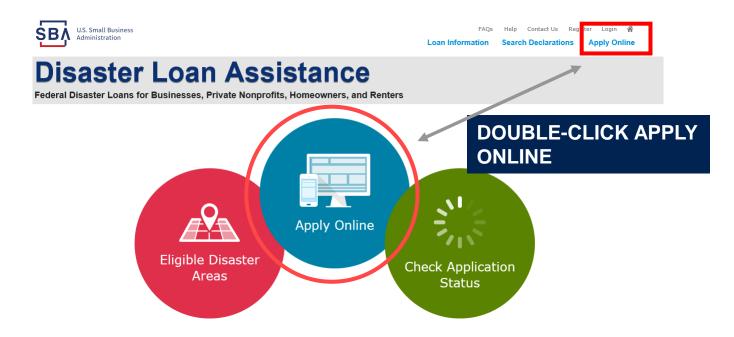

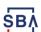

### Register

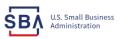

Help Contact Us Register Login Loan Information Search Declarations

#### From this page

1) Begin a new application by clicking on Register

you can:

2) Return to complete a started application by inputting a user name and password

#### **Disaster Loan Assistance**

Federal Disaster Loans for Businesses, Private Nonprofits, Homeowners, and Renters

| 1 Login   | 各 Register                             | Password Reset                |
|-----------|----------------------------------------|-------------------------------|
| Disaste   | r Loan Ass                             | istance - Login               |
| *User Nam | e                                      |                               |
| User Name | 2                                      |                               |
| *Password | l                                      |                               |
| Password  |                                        |                               |
| Login ▶   |                                        |                               |
|           | <b>quirements</b><br>nded browser is I | nternet Explorer 10 or later. |

- If you have dial-up Internet service, you may experience delays.
- · You must have cookies and JavaScript enabled.
- · You should allow pop-up messages.
- · You must have Adobe Reader installed.

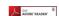

#### Notice - Terms of Use

This is a Federal computer system and is the property of the United States Government. It is for authorized use only. Users (authorized or unauthorized) have no explicit or implicit expectation of privacy in anything viewed, created, downloaded, or stored on this system, including e-mail, Internet, and intranet use. Any or all uses of this system (including all peripheral devices and output media) and all files on this system may be intercepted, monitored, read, captured, recorded, disclosed, copied, audited, and/or inspected by authorized Small Business Administration (SBA) personnel, the Office of Inspector General (OIG), and/or other law enforcement personnel, as well as authorized officials of other agencies, both domestic and

Access or use of this computer system by any person, whether authorized or unauthorized, constitutes consent to such interception, monitoring, reading, capturing, recording, disclosure, copying, auditing, and/or inspection at the discretion of authorized SBA personnel, law enforcement personnel (including the OIG), and/or authorized officials of other agencies, both domestic and foreign. Unauthorized use of, or exceeding authorized access to, this system is prohibited and may constitute a violation of 18 U.S.C. § 1030 or other Federal laws and regulations and may result in criminal, civil, and/or administrative action. By continuing to use this system, you indicate your awareness of, and consent to, these terms and conditions and acknowledge that there is no reasonable expectation of privacy in the access or use of this computer system.

PLEASE NOTE: Your responses to the requested information are required in order to obtain a benefit under our Disaster Loan Program. However, you are not required to respond to any collection of information unless it displays a currently valid OMB control number.

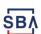

### **Complete Registration Information**

| SBA U.S. Small Business<br>Administration                                                             |                                                                                                    | FAQs Help Contact Us Register Login #<br>Loan Information Search Declarations Apply Online |
|----------------------------------------------------------------------------------------------------|----------------------------------------------------------------------------------------------------|--------------------------------------------------------------------------------------------|
|                                                                                                    | oan Assistance esses, Private Nonprofits, Homeowners, and Renters                                                                                                    |                                                                                            |
| correct.<br>WARNING - For your security, navig                                                        | f 2) provide will be used to verify your identity and for future log ating away from either of the registration pages before the registration is successful, complete part 1 and part 2 of the r | registration process is completed will clear out any                                       |
| Personal Information  *First Name Chadwick  *Social Security Number 415-31-1234                       | "Last Name   Suf<br>  G   Nelson   Sr<br>  "Date of Birth<br>  12/15/1985                                                                                                    | fix                                                                                        |
| Primary Address (Prior to the Di *Address Line 1 123 Main Address Line 2 Address Line 2 *City Herndon | **State                                                                                                    | County   Fairfax                                                                           |
|                                                                                                    | Re-enter Email Address                                                                                                    |                                                                                            |
| *Primary Phone Number<br>817-845-3369                                                                 | Alternate Phone Humber 404-099-1558 404-099-1558 hat third parties are providing information or services to the U.S. atticate my identity. I agree to hold harmless said third parties a         | Small Business Administration in order for the U.S. Small                                  |
| Cancel                                                                                                |                                                                                                    | Rest                                                                                       |

On page 1 of the registration, pay close attention to the sections with an \* these sections must be completed. It is important that a good email address and cell

| information entered. To ensure your registration is successful, complete part 1                                                                                         | and part 2 of the registration process completely. |
|----------------------------------------------------------------------------------------------------|----------------------------------------------------|
| User Data                                                                                                    |                                                    |
| **************************************                                                                                                    | ercase letter, one lovercase letter, one           |
| Your passwords must match                                                                                                    |                                                    |
| *Security Question 1 In what city and country do you want to retire?                                                                                                    | *Security Answer 1<br>Atlanta USA                  |
| *Security Question 2 In what city did you meet your spouse/significant other?                                                                                           | *Security Answer 2<br>New York                     |
| *Security Question 3 In what city was the company where you first worked?                                                                                               | *Security Answer 3<br>New Orleans                  |
| Please type the text appearing in the image below: Notice! Tyou cannot view the image for any reason, please click on the speaker than enter the code in the box below. | r icon to hear the code.                           |
| *Enter Code WWJDP                                                                                                    |                                                    |
| Previous                                                                                                    | Next                                               |

To advance to the next page, go next

On page 2 of the registration you will create your unique user-name and password. When creating your security questions, make sure to use information you won't likely forget. If your password ever requires a reset, you would need this information

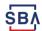

### **Apply Online**

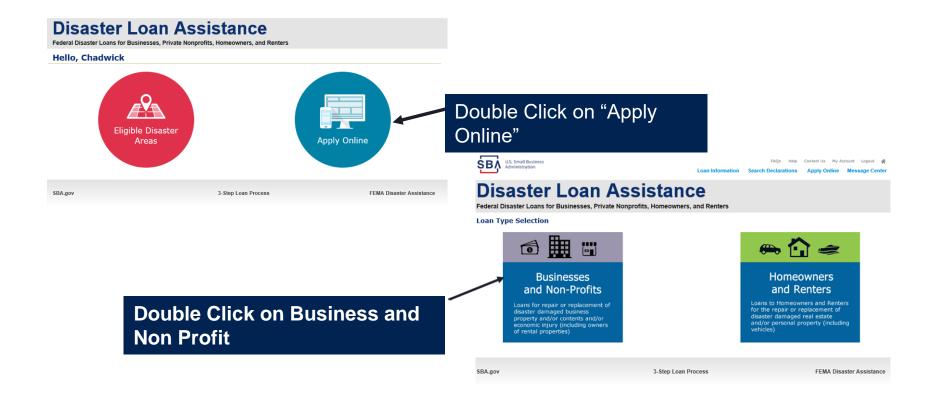

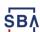

### **Business Type**

FAQs Help Contact Us My Account Logout #

**FEMA Disaster Assistance** 

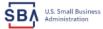

|                                                                                                    | Loan Information      | Search Declarations     | Apply Online | Message Center |  |
|----------------------------------------------------------------------------------------------------|-----------------------|-------------------------|--------------|----------------|--|
| Disaster Loan A Federal Disaster Loans for Businesses, Private                                                                                                    |                       |                         |              |                |  |
| Disaster Loan Application                                                                                                    |                       |                         |              | Save           |  |
| Business Losses                                                                                                    |                       |                         |              |                |  |
|                                                                                                    |                       |                         |              |                |  |
| Please select the type of organization that best descr Sole-Proprietor (including individuals with income proper Corporation Partnership Private Non-Profit Organization (e.g. religious, charitable Limited Partnership Trust Limited Liability Entity (LLC, LLP, etc.)  Are you applying for: (check all that apply) Real Property (including Leasehold Improvements) Business Contents (Machinery & Equipment, Furniture & Science of the Computer of Science of Science o | ties) *               | Assets, i.e. Inventory) |              |                |  |
| ☐ Military Reservist Economic Injury (MREIDL)                                                                                                    |                       |                         |              |                |  |
| If you log out or close your browser now you will need to resta<br>Previous                                                                                                    | art your application. |                         |              | Next           |  |

3-Step Loan Process

SBA Form 5 would be completed by:

- Corporations
- Partnership
- Private Non-Profit Organizations
- Limited Partnership
- Trust
- Limited Liability Entity

SBA Form 5C would be completed by: Sole Proprietorship

Once you make your selection the system will automatically direct you to the form.

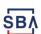

SBA.gov

#### **Declaration Selection**

On the same line as the "Save" icon you also can see the "Progress" of the Disaster Loan Application.

Enter your "State" and "County"

#### Disaster Loan Assistance

Federal Disaster Loans for Businesses, Private Nonprofits, Homeowners, and Renters

**Disaster Loan Application** 

**Progress** 

Save

#### **Declaration Selection**

Please enter the State and County of the property damaged by the disaster.

| *State        |   |
|---------------|---|
| Massachusetts | ~ |

| County    |   |
|-----------|---|
| Vorcester | ~ |

#### \* Select the Disaster that affected you.

| Select | Disaster Name                                            | Disaster Description                               | State | Disaster Date | Filing Deadline |
|--------|----------------------------------------------------------|----------------------------------------------------|-------|---------------|-----------------|
| 0      | CORONAVIRUS (COVID-19)                                   | Coronavirus (COVID-19)                             | MA    | 1/31/2020     | 12/16/2020      |
| 0      | CORONAVIRUS (COVID-19)                                   | Coronavirus (COVID-19)                             | MA    | 1/31/2020     | 12/18/2020      |
| 0      | CORONAVIRUS (COVID-19)                                   | Coronavirus (COVID-19)                             | MA    | 1/31/2020     | 12/18/2020      |
| 0      | CORONAVIRUS (COVID-19)                                   | Coronavirus (COVID-19)                             | MA    | 1/31/2020     | 12/17/2020      |
| 0      | EXTREME COLD,<br>TEMPERATURE<br>FLUCTUATIONS, WINTERKILL | Extreme Cold, Temperature Fluctuations, Winterkill | МА    | 12/1/2018     | 8/17/2020       |

If you log out or close your browser now you will need to restart your application.

Previous

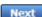

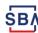

### **Select State / County / Disaster Declaration**

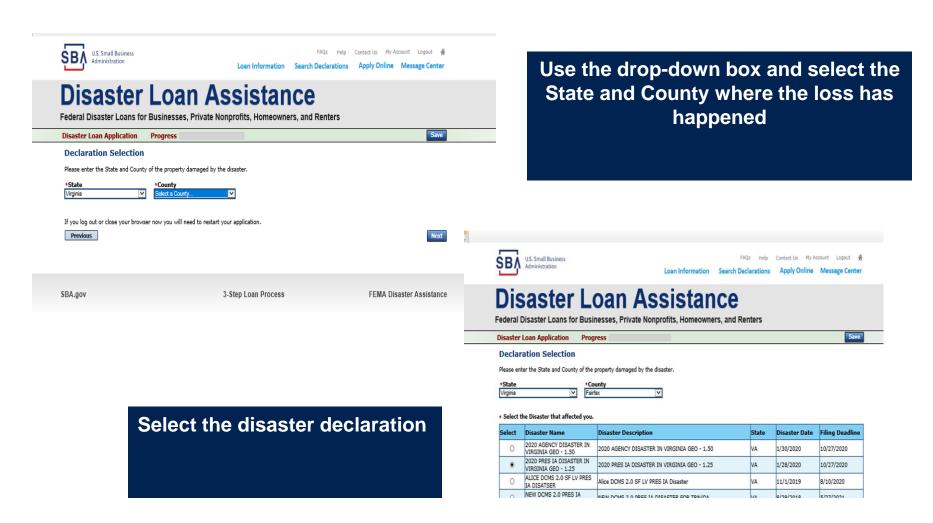

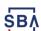

#### **Certificate as to Truthful Information**

Read and accept the Truthful Information Certification. **Truthful Information Certification** Start Contact Us My Account U.S. Small Business Administration Loan Information Search Declarations Apply Online Message Center Disaster Loan Assistance Federal Disaster Loans for Businesses, Private Nonprofits, Homeowners, and Renters Disaster Loan Application #2000003701 Progress Save Certification as to Truthful Information By certifying this application, you certify that all information in your application and submitted with your application is true and correct to the best of your knowledge, and that you will submit truthful information in the future. WARNING: Whoever wrongfully misapplies the proceeds of an SBA disaster loan shall be civilly liable to the Administrator in an amount equal to one-andone half times the original principal amount of the loan under 15 U.S.C. 636(b). In addition, any false statement or misrepresentation to SBA may result in criminal, civil or administrative sanctions including, but not limited to: 1) fines and imprisonment, or both, under 15 U.S.C. 645, 18 U.S.C. 1001, 18 U.S.C. 1014, 18 U.S.C. 1040, 18 U.S.C. 3571, and any other applicable laws; 2) treble damages and civil penalties under the False Claims Act, 31 U.S.C. 3729; 3) double damages and civil penalties under the Program Fraud Civil Remedies Act, 31 U.S.C. 3802; and 4) suspension and/or debarment from all Federal procurement and non-procurement transactions. Statutory fines may increase if amended by the Federal Civil Penalties Inflation Adjustment Act Improvements Act of 2015 I Certify Previous Next

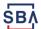

#### **Certification and Executive Orders**

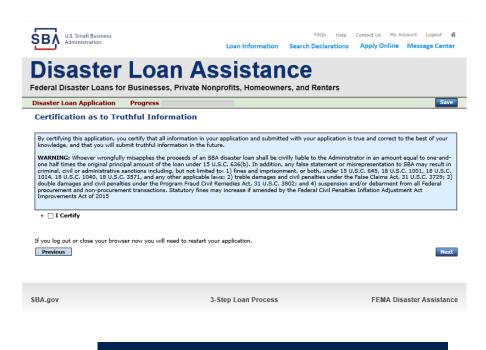

Read and Electronically Agree to the Certification of Truthful Information and the Executive Orders Document.

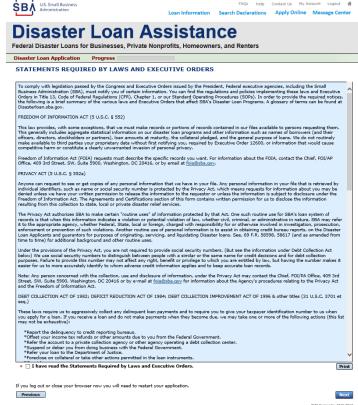

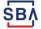

#### **Start Application – Form 5**

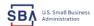

FAOs Help Contact Us My Account Logout & Loan Information Search Declarations Apply Online Message Center

#### Disaster Loan Assistance

Federal Disaster Loans for Businesses, Private Nonprofits, Homeowners, and Renters

Disaster Loan Application #2000003701 Progress

#### Filing Requirements

The following sections are required for all loan applications. A green check mark indicates that a section has been completed. Alternate document delivery

Complete the Disaster Business Loan Application (SBA Form 5).

Disaster Business Loan Application

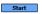

Complete, sign and date each Personal Financial Statement (SBA Form 413) shown below.

Personal Financial Statement

Complete preceding section(s) first.

Complete each Schedule of Liabilities (SBA Form 2202) shown below.

Schedule of Liabilities

Complete preceding section(s) first.

Complete each Request for Transcript of Tax Return (IRS Form 4506-T) shown below

Request for Transcript of Tax Return

Complete preceding section(s) first.

Complete copies, including all schedules, of the most recent Federal income tax returns for the applicant business; an explanation

Applicant Business Federal Tax Return

Complete preceding section(s) first.

Read and accept the Truthful Information Certification

Truthful Information Certification

Complete preceding section(s) first.

Submit Application and Supporting Documents

**Submit Application** 

Complete preceding section(s) first.

#### ADDITIONAL INFORMATION MAY BE NECESSARY TO PROCESS YOUR APPLICATION. IF REQUESTED, PLEASE PROVIDE WITHIN 7 DAYS OF THE

Complete copy, including all schedules, of the most recent Federal income tax return for each principal owning 20 percent or more, each general partner or managing member, and each affiliate when any owner has more than a 50 percent ownership in the affiliate business. Affiliates include, but are not limited to, business parents, subsidiaries, and/or other businesses with common ownership or management

If the most recent Federal income tax return has not been filed, a year-end profit-and-loss statement and balance sheet for that tax year

A current year-to-date profit-and-loss statement

Additional Filing Requirements (SBA Form 1368) providing monthly sales figures form will generally be required when requesting an increase in the amount of economic injury.

Previous

This business type for this example is an LLC.

This page provides information on all the filing requirements necessary to have a successfully completed application.

> To begin depress START

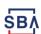

#### Form 5 - Page 1

Fill in the information on this page as necessary, items with a red are mandatory field and you will not be able to advance to NEXT until these sections are completed.

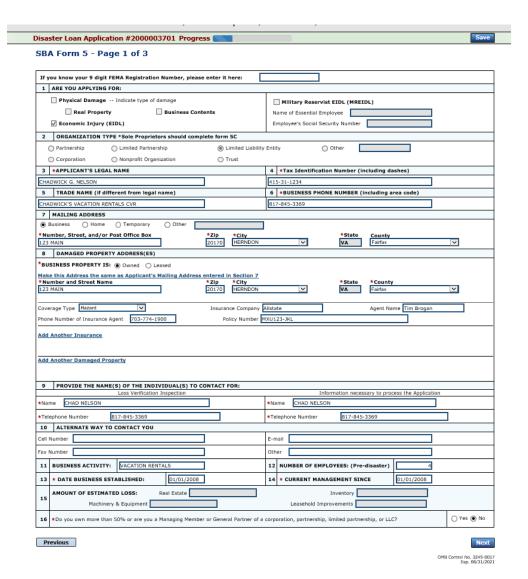

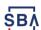

### **Special Note**

If you receive a message like the one below, press "SAVE" so that you don't lose your information.

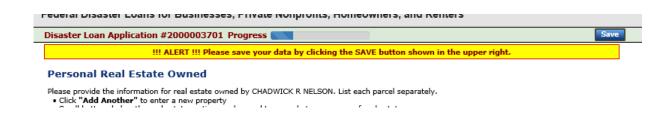

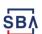

### Form 5 – Pages 2 Disclosures

18 For the applicant business and each owner listed in item 17, please respond to the following questions, providing dates and details on any question answered YES.

★a. Has the business or listed owner ever been involved in a bankruptcy or insolvency proceeding?

|            | ○ Yes   No                                                                                                    |
|------------|----------------------------------------------------------------------------------------------------|
| b.         | Does the business or a listed owner have any outstanding judgments, tax liens, or pending lawsuits against them?  Or Yes Or No                                                                                                    |
| c.         | In the past year, has the business or a listed owner been convicted of a criminal offense committed during and in connection with a riot or civil disorder or other declared disaster or ever been engaged in the production or distribution of any product or service that has been determined to be obscene by a court of competent jurisdiction?  Yes  No                                                                                                    |
| d.         | Has the business or a listed owner ever had or guaranteed a Federal loan or a Federally guaranteed loan?  O Yes O No                                                                                                    |
| e.         | Is the business or a listed owner delinquent on any Federal taxes, direct or guaranteed Federal loans (SBA, FHA, VA, student, etc.), Federal contracts, Federal grants, or any child support payments?  Or Yes Or No                                                                                                    |
| f.         | Does any owner, owner's spouse, or household member work for SBA or serve as a member of SBA's SCORE, ACE, or Advisory Council?  Yes No                                                                                                    |
| g.         | Is the applicant/co-applicant currently suspended or debarred from contracting with the Federal government or receiving Federal grants or loans?  Or Yes Or No                                                                                                    |
| 19         | Regarding you or any joint applicant listed in Item 17:                                                                                                    |
| arı<br>ple | are you presently subject to an indictment, criminal information, arraignment, or other means by which formal criminal charges are brought in any jurisdiction; b) have you been rested in the past six months for any criminal offense; c) for any criminal offense - other than a minor vehicle violation - have you ever: 1) been convicted, 2) plead guilty, 3) and nolo contendere, 4) been placed on pretrial diversion, or 5) been placed on any form of parole or probation (including probation before judgment)? |
|            | ○ Yes ○ No                                                                                                    |

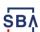

### Form 5 – Pages 2 and 3

Page 2 of Form 5 allows the business owner to provide information about any Partners or Affiliate Businesses.

Note: If a business is a partnership all members must listed with the % of ownership until the combined entries equal 100%

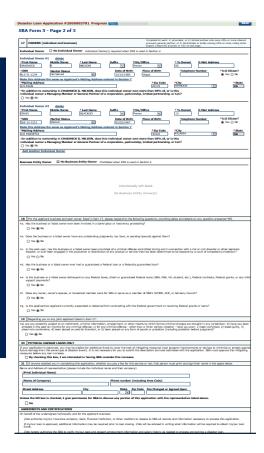

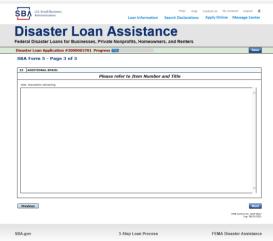

Page 3 is used for any relevant comme nts

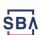

### **Filing Requirements**

Disaster Loan Application #2000003701 Progress Filing Requirements The following sections are required for all loan applications. A green check mark indicates that a section has been completed. Alternate document delivery Complete the Disaster Business Loan Application (SBA Form 5). √ Disaster Business Loan Application Update Complete, sign and date each Personal Financial Statement (SBA Form 413) shown below. CHADWICK R NELSON Start CRAIG BLACKLEY Start Complete each Schedule of Liabilities (SBA Form 2202) shown below. CHADWICK G. NELSON Start Complete each Request for Transcript of Tax Return (IRS Form 4506-T) shown below. CHADWICK G. NELSON Start CHADWICK R NELSON Start CRAIG BLACKLEY Start Complete copies, including all schedules, of the most recent Federal income tax returns for the applicant business; an explanation if not available CHADWICK G. NELSON Start Read and accept the Truthful Information Certification. Truthful Information Certification Complete preceding section(s) first. Submit Application and Supporting Documents. Submit Application Complete preceding section(s) first.

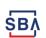

Now that the

application is

complete, the

requirements on

this page must

be submitted /

uploaded to

process.

complete the

filing

#### **Personal Financial Statement**

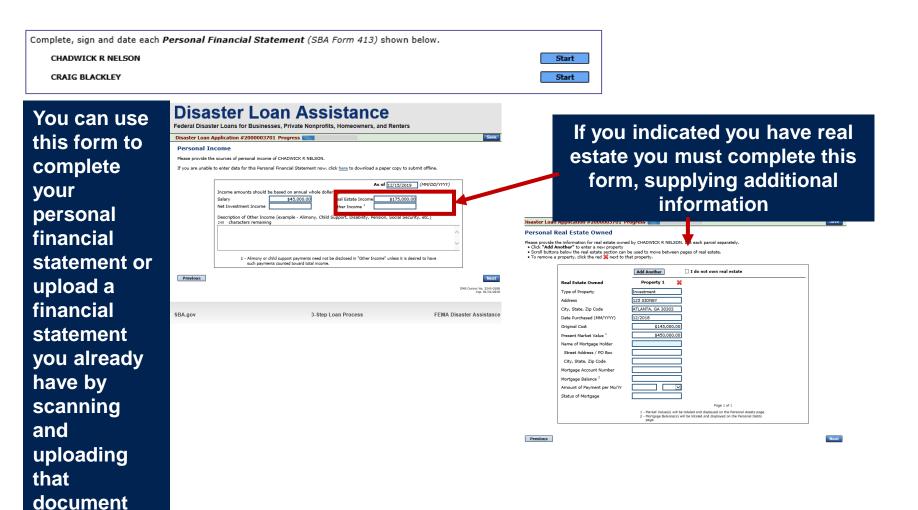

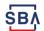

# **Personal Assets / Debits**

The applicant and any partner would need to provide information on assets and debits

| Disaster Loan Application #2000003701 Progress                                                                                                    | Save                                                                                                    |  |  |  |  |  |  |  |
|----------------------------------------------------------------------------------------------------|----------------------------------------------------------------------------------------------------|--|--|--|--|--|--|--|
| Personal Assets                                                                                                    |                                                                                                    |  |  |  |  |  |  |  |
| Please provide the personal assets for CHADWICK R NELSON.                                                                                                    |                                                                                                    |  |  |  |  |  |  |  |
| Click "Add Another" to enter a new Security (Stocks and Bo     To remove a Security, click the red  next to the Security (S     Stocks and Bonds                                   | londs).<br>(Stocks and Bonds).                                                                                                    |  |  |  |  |  |  |  |
| Delete Number of Shares Name of Securities                                                                                                    | Cost   Market Value   Date of Quotation/   Exchange   Exchange   E |  |  |  |  |  |  |  |
| *                                                                                                    | \$0.00                                                                                                    |  |  |  |  |  |  |  |
| Total Value of Stocks & Bonds: \$0.00 Total Value for All Stocks and Bonds will display in Assets section below.                                                                   |                                                                                                    |  |  |  |  |  |  |  |
| Assets                                                                                                    |                                                                                                    |  |  |  |  |  |  |  |
| Cash on Hand & in Banks Savings Accounts IRA or Other Retirement Account Accounts & Notes Receivable Life Insurance - Cash Surrender Value Only (Describe below)                   | \$35,000,00   Stocks & Bonds   \$0.00   \$45,000,00   Real Estate   \$450,000,00   \$1,000,564.00   Altomobiles - Total Present Value   (Cescribe Below)                                                                                                    |  |  |  |  |  |  |  |
| Total Assets \$1,530,564.00  Life Insurance Held (Give fice amount and cash surrender value of policies - name of insurance company and beneficiaries.) 240 - characters remaining |                                                                                                    |  |  |  |  |  |  |  |
|                                                                                                    | ĵ                                                                                                    |  |  |  |  |  |  |  |
| Other Personal Property and Other Assets (Describe, and if any is pledged as security, state name and address o  240 characters remaining                                          | of lien holder, amount of lien, terms of payment and if delinquent, describe delinquency.)                                                                                                    |  |  |  |  |  |  |  |
| Previous                                                                                                    | Next                                                                                                    |  |  |  |  |  |  |  |

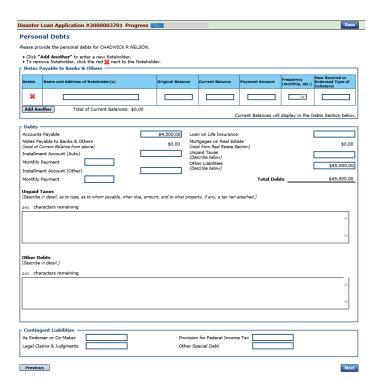

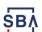

### Schedule of Liabilities – SBA form 2202

# Applicant would click on Schedule of Liabilities and either complete the SBA form or upload the applicant's document

| SBA U.S. Small Business<br>Administration                                                             |                                   | Loan Information                     | FAQs Help                                 | Contact Us My Acc | ount Logout |
|----------------------------------------------------------------------------------------------------|-----------------------------------|--------------------------------------|-------------------------------------------|-------------------|-------------|
| Disaster L Federal Disaster Loans for Bu                                                              |                                   |                                      |                                           |                   |             |
| Disaster Loan Application #200                                                                        | 0003701 Progress 📰                |                                      |                                           |                   | Sav         |
| Schedule of Liabilities -                                                                             | (Notes, Mortgage                  | s and Accounts Pa                    | yable)                                    |                   |             |
| This form is provided for your conveni<br>prefer. The information contained in t                      |                                   |                                      |                                           |                   |             |
| If you are unable to enter data for the                                                               | Schedule of Liabilities now       | v, click <u>here</u> to download a p | aper copy to submit offline               | 2.                |             |
| Name: CHADWICK G. Date of Schedule:                                                                   | NELSON                            |                                      |                                           |                   |             |
| ☐ I have NO Debts                                                                                     |                                   |                                      |                                           |                   |             |
| Click "Add Another" to enter a ne     To remove a creditor, click the red     Schedule of Liabilities |                                   |                                      |                                           |                   |             |
| Delete Name of Creditor Origina                                                                       | ol Amount Original Date (MM/YYYY) | * Current Balance Current?           | Maturity Date * Payme<br>(MM/YYYY) Amount |                   | How Secured |
| *                                                                                                    |                                   |                                      |                                           |                   |             |
| Add Another                                                                                           |                                   |                                      |                                           | '                 |             |
|                                                                                                    |                                   |                                      |                                           |                   |             |
|                                                                                                    |                                   |                                      |                                           |                   | Ne          |
| Previous                                                                                              |                                   |                                      |                                           |                   |             |
| Previous                                                                                              |                                   |                                      |                                           |                   |             |
| Previous                                                                                              |                                   |                                      |                                           |                   |             |

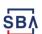

# **Uploaded 4506-T**

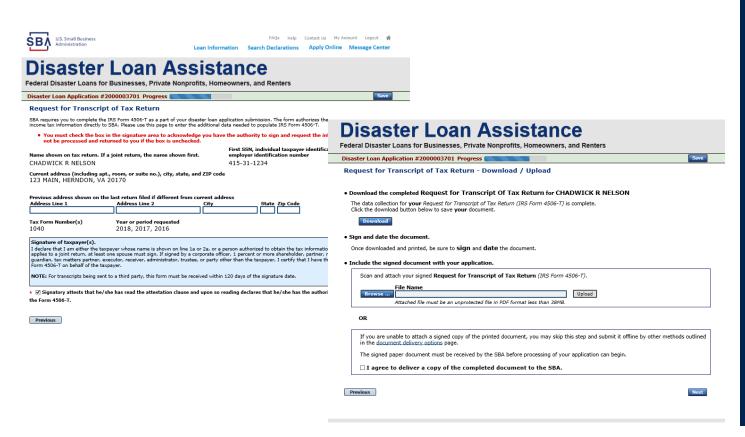

The 4506T can be uploaded once the form is printed and signed. You would need to save a copy on your desktop, once saved browse find the document and upload.

You could also opt to deliver offline

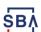

# **Electronically file 4506-T**

#### **Each Applicant and Partner must submit a 4506-T**

| mplete each Request for Transcript of Tax Return (IRS Form 4506-T) shown below.                                                                                                    |                                                                                                    |              |
|----------------------------------------------------------------------------------------------------|----------------------------------------------------------------------------------------------------|--------------|
| CHADWICK G. NELSON Start                                                                                                    |                                                                                                    |              |
| CHADWICK R NELSON Start                                                                                                    | Discolation Assistance                                                                                                    |              |
| CRAIG BLACKLEY Start                                                                                                    | Disaster Loan Assistance                                                                                                    |              |
|                                                                                                    | Federal Disaster Loans for Businesses, Private Nonprofits, Homeowners, and Renters                                                                                                    |              |
|                                                                                                    | Disaster Loan Application #2000003701 Progress                                                                                                    | Save         |
| SBA U.S. Small Business FAQs Help Contact Us My Account Logout #                                                                                                    | Request for Transcript of Tax Return                                                                                                    |              |
| Loan Information Search Declarations Apply Online Message Center                                                                                                    | SBA requires you to complete the IRS Form 4506-T as a part of your disaster loan application submission. The form authorizes the IRS to provide fe income tax information directly to SBA. Please use this page to enter the additional data needed to populate IRS Form 4506-T.                                                                                                    | aderal       |
| Disaster Loan Assistance                                                                                                    | First SSN, individual taxpayer identification number, or Name shown on tax return. If a joint return, the name shown first.  Example of the control of the control of the c | r            |
| Federal Disaster Loans for Businesses, Private Nonprofits, Homeowners, and Renters                                                                                                    | CHADWICK G. NELSON 415-31-1234                                                                                                    |              |
| Disaster Loan Application #2000003701 Progress Save                                                                                                    | Current address (including apt., room, or suite no.), city, state, and ZIP code 123 MAIN, HERNDON, VA 20170                                                                                                    |              |
| Request for Transcript of Tax Return                                                                                                    |                                                                                                    |              |
| SBA requires you to complete the IRS Form 4506-T as a part of your disaster loan application submission. The form authorizes the IRS to provide federal income tax information directly to SBA. Please use this page to enter the additional data needed to populate IRS Form 4506-T.                            | Previous address shown on the last return filed if different from current address Address Line 1 Address Line 2 City State Zip Code                                                                                                    |              |
| First SSN, individual taxpayer identification number, or                                                                                                    |                                                                                                    |              |
| Name shown on tax return. If a joint return, the name shown first.  CHADWICK G. NELSON 415-31-1234                                                                                                    | *Title (of taxpayer or person authorized to obtain the tax information requested)                                                                                                    |              |
| Current address (including apt., room, or suite no.), city, state, and ZIP code                                                                                                    | V                                                                                                    |              |
| 123 MAIN, HERNDON, VA 20170                                                                                                    | Tax Form Number(s) Year or period requested 12/31/2018 12/31/2017 12/31/2016                                                                                                    |              |
| Previous address shown on the last return filed if different from current address                                                                                                    | Enter the ending date of the fiscal year or period using the MM/DD format for each of the years shown below.                                                                                                    |              |
| Address Line 1 Address Line 2 City State Zip Code                                                                                                    | Signature of taxpayer(s).                                                                                                    |              |
|                                                                                                    | I declare that I am either the taxpayer whose name is shown on line 1a or 2a, or a person authorized to obtain the tax information requested. If the applies to a joint return, at least one spouse must sign. If signed by a corporate officer, 1 percent or more shareholder, partner, managing member                                                                                                    | er,          |
| • Title (of taxpayer or person authorized to obtain the tax information requested)                                                                                                    | guardian, tax matters partner, executor, receiver, administrator, trustee, or party other than the taxpayer, I certify that I have the authority to exe Form 4506-T on behalf of the taxpayer.                                                                                                    | ecute        |
| Tax Form Number(s) Year or period requested                                                                                                    | NOTE: For transcripts being sent to a third party, this form must be received within 120 days of the signature date.                                                                                                    |              |
| • 12/31/2018 • 12/31/2017 • 12/31/2016                                                                                                    |                                                                                                    |              |
| Enter the ending date of the fiscal year or period using the MM/DD format for each of the years shown below.                                                                                                    | <ul> <li>Signatory attests that he/she has read the attestation clause and upon so reading declares that he/she has the authority to sign the Form 4506-T.</li> </ul>                                                                                                    |              |
| Signature of taxpayer(s).  I declare that I am either the taxpayer whose name is shown on line 1a or 2a, or a person authorized to obtain the tax information requested. If the request                                                                                                    |                                                                                                    |              |
| applies to a joint return, at least one spouse must sign. If signed by a corporate officer, 1 percent or more shareholder, partner, managing member, guardian, tax matters partner, executor, receiver, administrator, trustee, or party other than the taxpayer, I certify that I have the authority to execute | Previous                                                                                                    | Next         |
| Form 4506-T on behalf of the taxpayer.                                                                                                    | CMB Control                                                                                                    | No. 1545-187 |
| NOTE: For transcripts being sent to a third party, this form must be received within 120 days of the signature date.                                                                                                    |                                                                                                    |              |
| □ Signatory attests that he/she has read the attestation clause and upon so reading declares that he/she has the authority to sign                                                                                                    |                                                                                                    |              |
| the Form 4506-T.                                                                                                    | SBA.gov 3-Step Loan Process FEMA Disaster As                                                                                                    | ssistanc     |

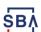

# 4506-T Uploaded Successful

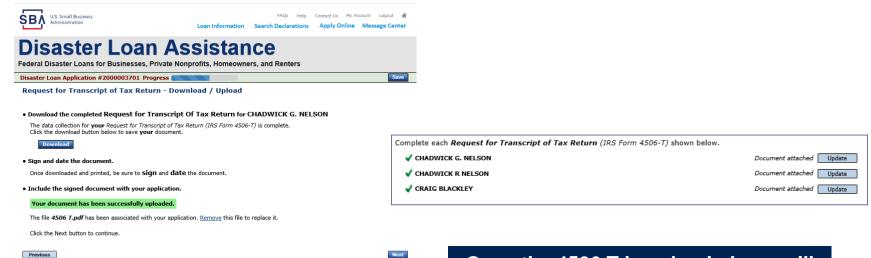

**FEMA Disaster Assistance** 

3-Step Loan Process

Once the 4506 T is uploaded you will receive a message back indicating the transmittal was successful. Make sure all fields are complete. All partners must submit this form for their individual and business taxes.

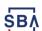

\$BA.gov

#### **Tax Returns**

# To complete your application you must upload your most recent tax returns.

Complete copies, including all schedules, of the most recent Federal income tax returns for the applicant business; an explanation if not available

CHADWICK G. NELSON

Start

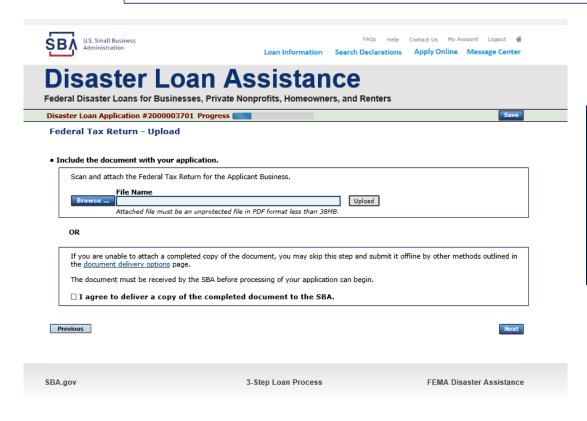

Taxes would be scanned and saved on the desktop. You would browse your desktop and then upload the tax returns.

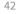

# **Filing Requirements Complete**

You can see that all filing requirements no longer say "start" what shows now is all filing requirements have been updated and the application is ready to submit

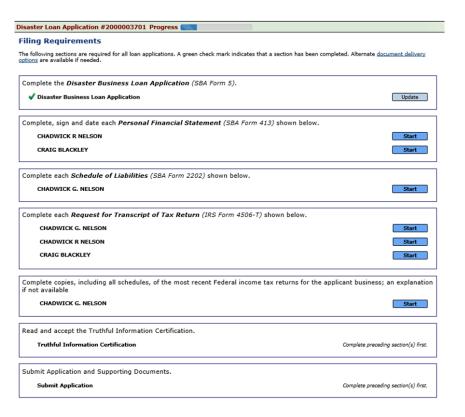

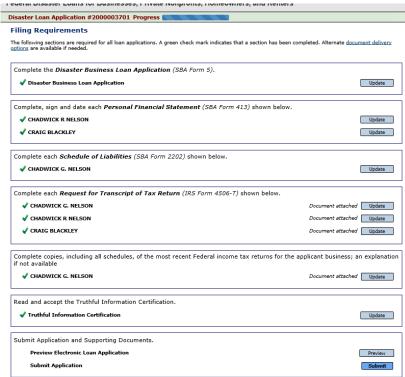

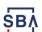

# **Application Successfully Submitted**

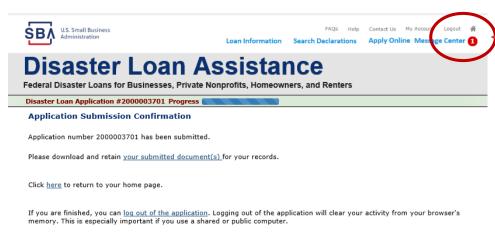

Once the application is successfully submitted you will get this page. In the right hand corner a message indicator will appear. The message confirms submittal of the application

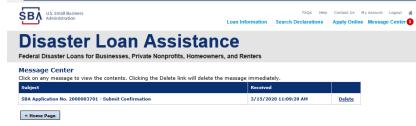

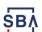

# **Application Submission Confirmation**

After submission you will see that your application number has been submitted.

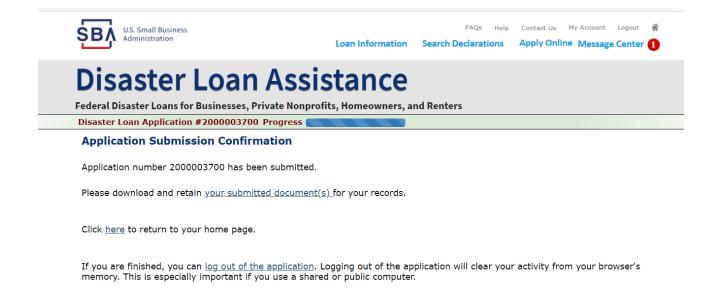

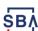

# **Returning to Complete Application**

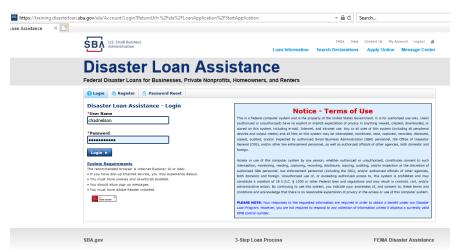

Input your user-name and password to complete a started application, once in click on "Continue"

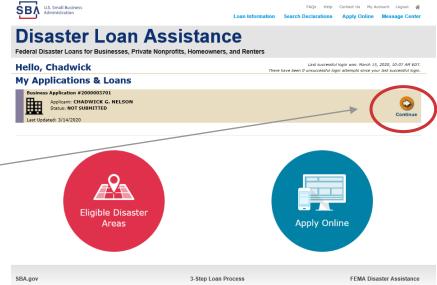

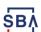

### **Business Losses**

# **Disaster Loan Assistance**

Federal Disaster Loans for Businesses, Private Nonprofits, Homeowners, and Renters

**Disaster Loan Application** 

Save

A Sole-Proprietor will use "Sole-Proprietor" and "Economic Injury (EIDL).

#### **Business Losses**

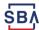

# **Message Center**

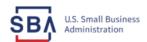

FAQs Help Contact Us My Account Logout 🧥

Search Declarations

Loan Information

Apply Online Message Center

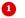

### **Disaster Loan Assistance**

Federal Disaster Loans for Businesses, Private Nonprofits, Homeowners, and Renters

#### **Message Center**

Click on any message to view the contents. Clicking the Delete link will delete the message immediately.

| Subject                                              | Received             |               |
|------------------------------------------------------|----------------------|---------------|
| SBA Application No. 2000003700 - Submit Confirmation | 3/14/2020 4:11:39 PM | <u>Delete</u> |

« Home Page

SBA.gov

3-Step Loan Process

**FEMA Disaster Assistance** 

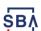

# **Home Page**

After competing application you automatically return to the home page.

From here you can check the status of your application by clicking the "Status" icon.

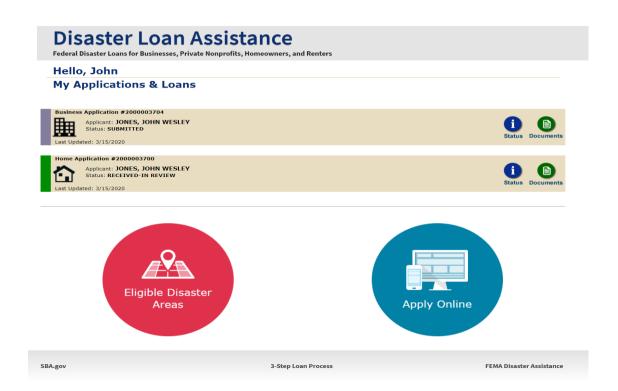

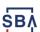

# **Application Status**

### **Disaster Loan Assistance**

ederal Disaster Loans for Businesses, Private Nonprofits, Homeowners, and Renters

#### **Application Status**

#### **Current Application Status: RECEIVED-IN REVIEW**

Application Number: 2000003700
Loan Type: Home

Disaster Name: VA-00485 - 2020 AGENCY DISASTER IN VIRGINIA GEO - 1.50

Status Change Date: March 14, 2020

Status Description: We received your SBA disaster loan application and we are reviewing it to make

sure you have submitted the required documents needed to process your loan request. We will contact you if you need to submit additional information in order

to complete your loan application.

« Home Page

3BA.gov 3-Step Loan Process FEMA Disaster Assistance

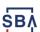

# **Any Questions?**

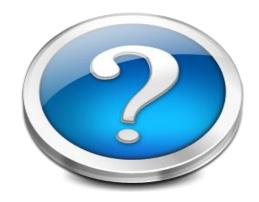

More information concerning SBA and its programs visit our website at:

www.sba.gov/disaster

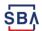